## **System Storage DS3200 DS3300 DS3400**

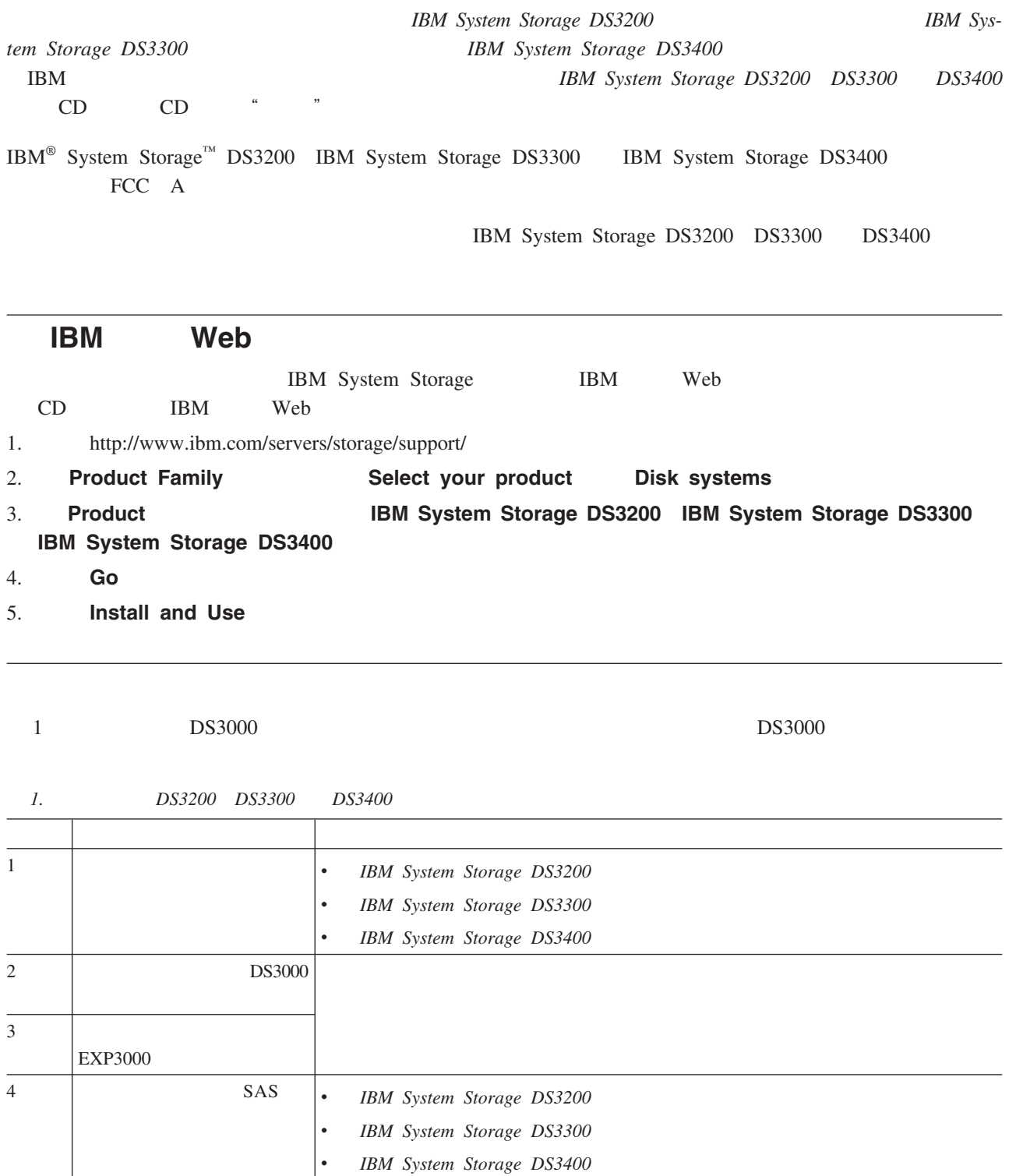

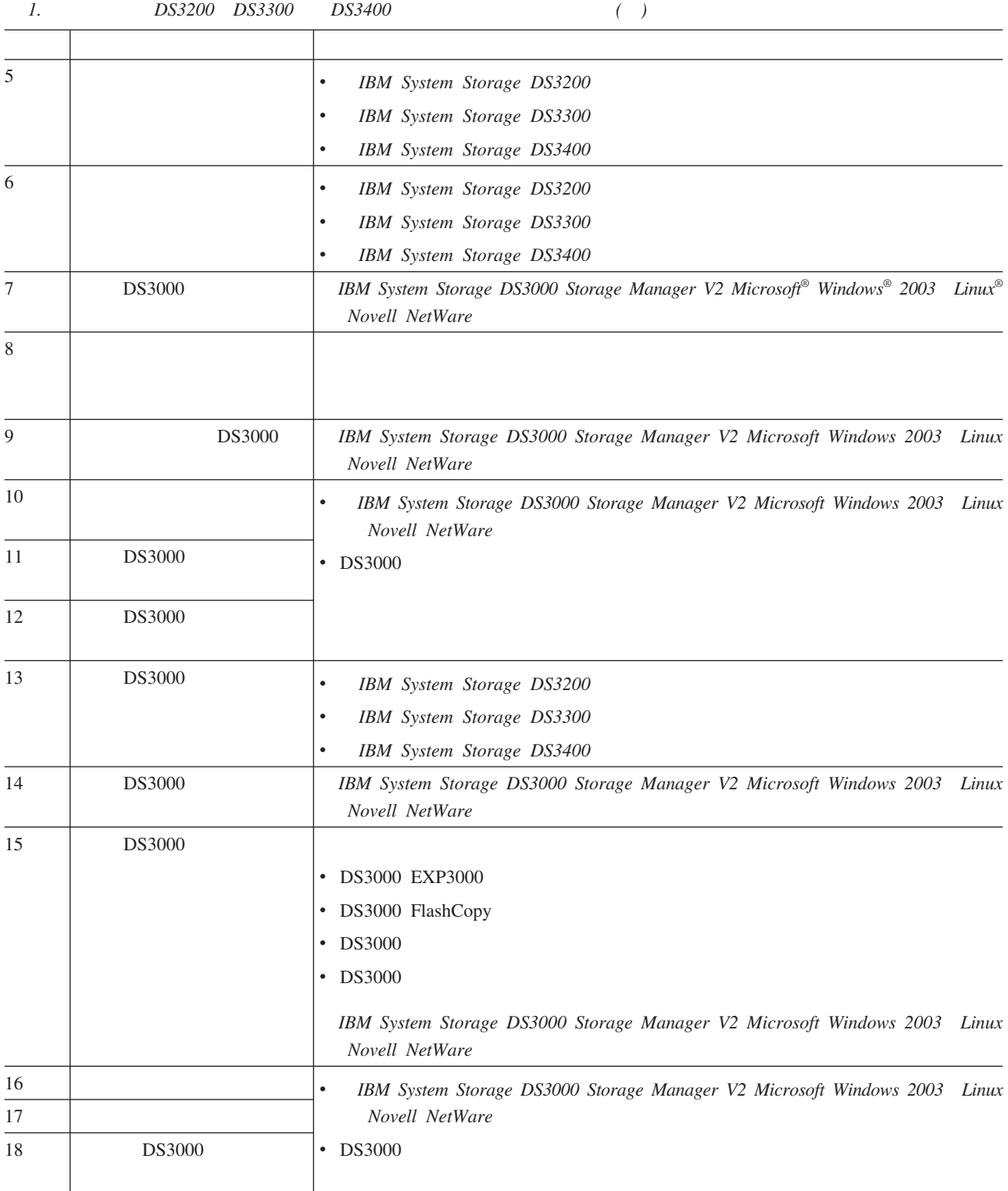

## 第二修订版(**2007 8** 月)

IBM System Storage International Business Machines Corporation / Microsoft Windows Microsoft Corporation / Linux Linus Torvalds /

**© Copyright International Business Machines Corporation 2006, 2007. All rights reserved.**

(1P) P/N: 44W3966

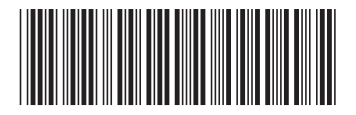